## Webový server Apache

#### **Linuxový víkend**

*"Linux is like a teepee, no Windows, no Gates, and Apache inside."*

Ondřej Čečák <ondrej.cecak@linuxsoft.cz>

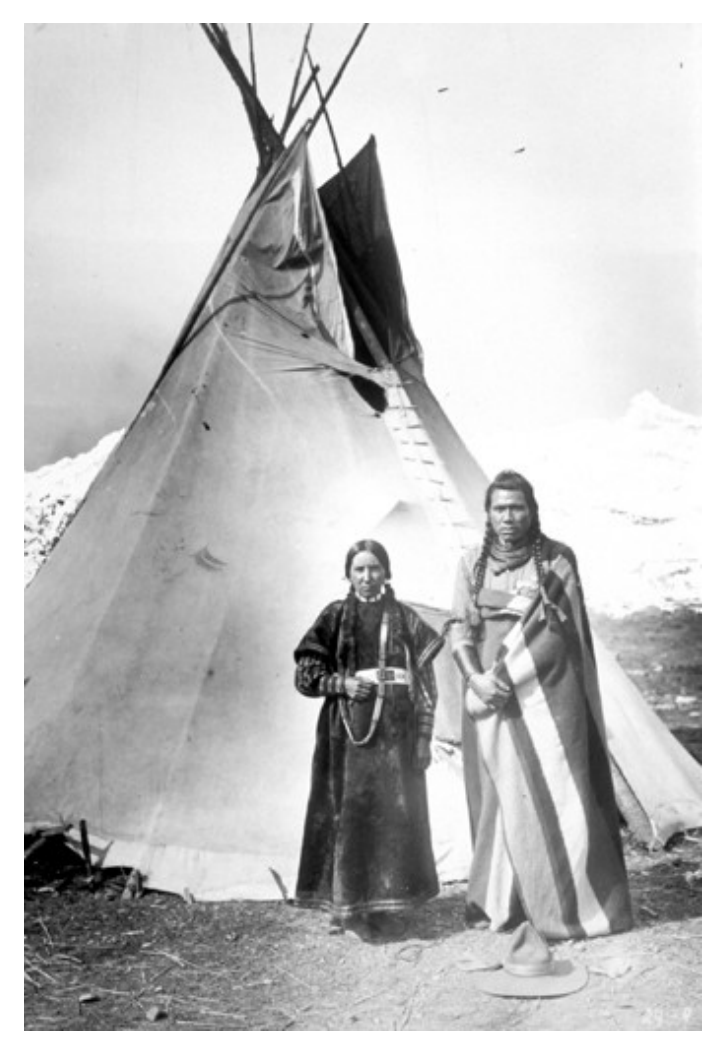

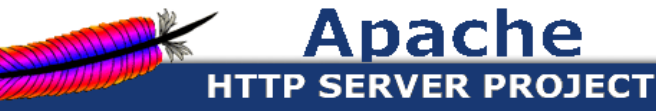

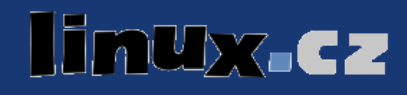

● HTTP (*Hypertext Transfer Protocol*) RFC 2616 (HTTP/1.1)

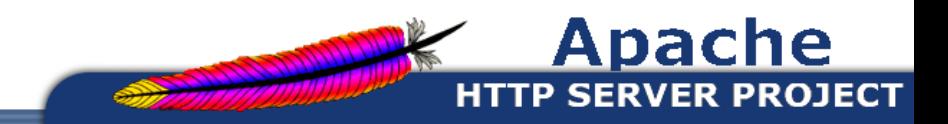

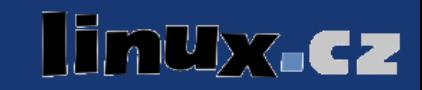

- HTTP (*Hypertext Transfer Protocol*) RFC 2616 (HTTP/1.1)
- WWW (*World Wide Web*)

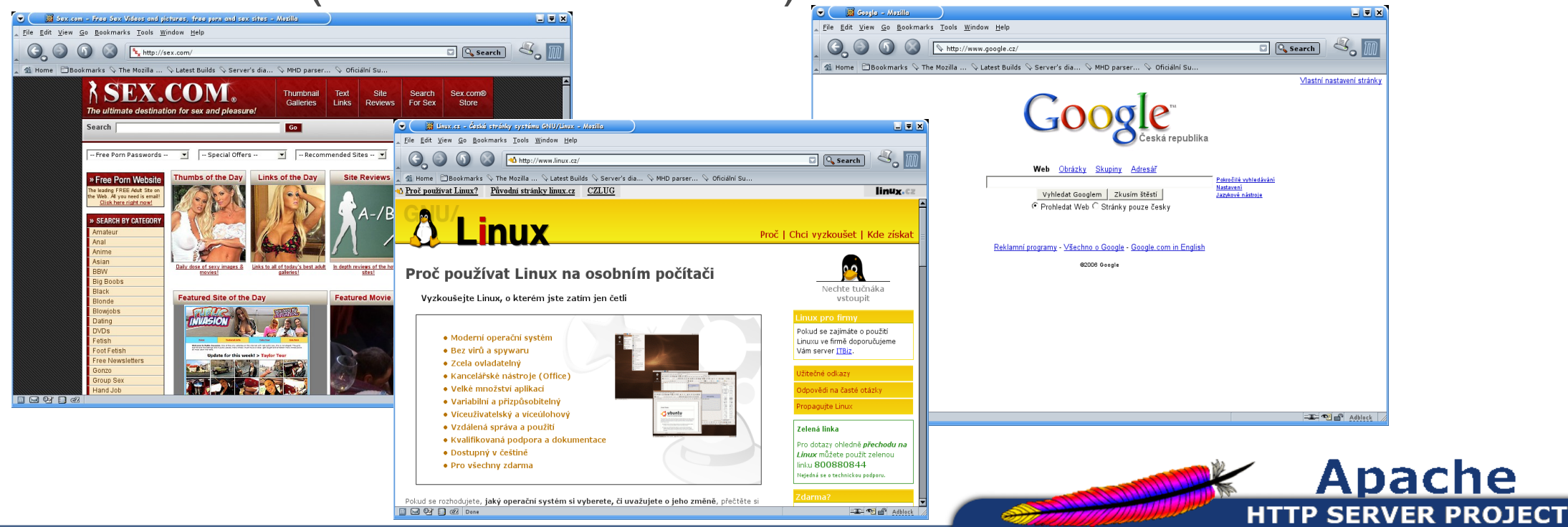

linux.cz

# Apache, **populární** HTTP server

November 2006, Netcraft

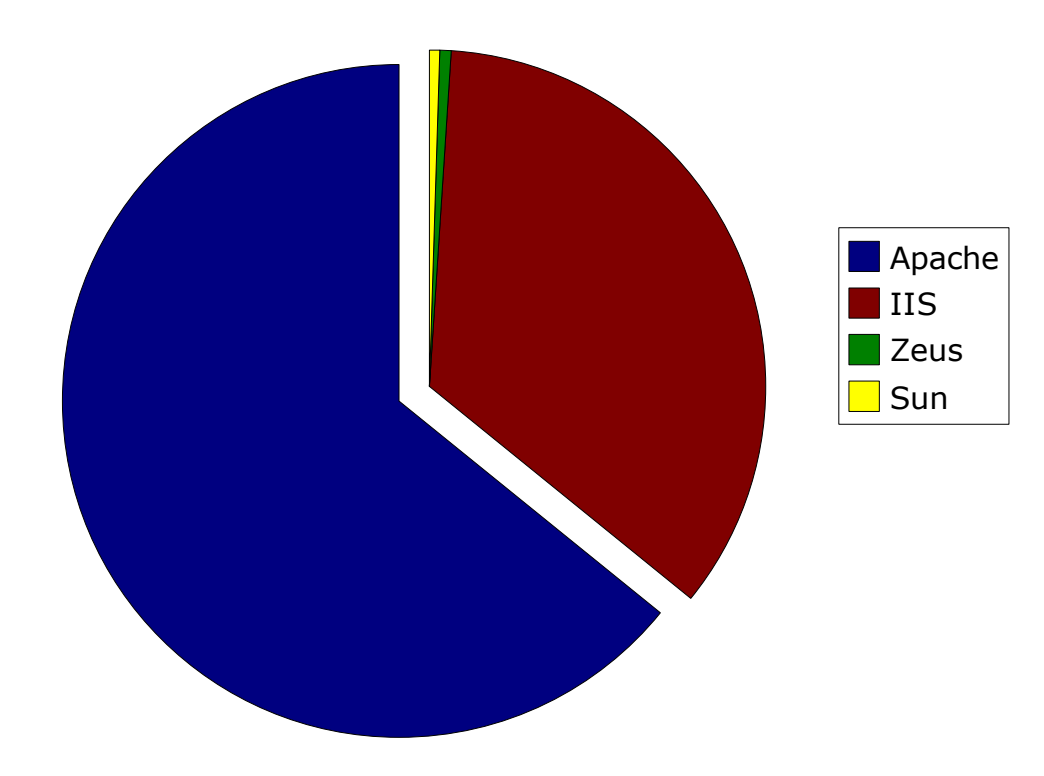

- 60,75 % Apache
- 32,78 % IIS
- $\bullet$  6,47 % ostatní

Zdroj: Netcraft November 2006 Web Server Survey (www.netcraft.com)

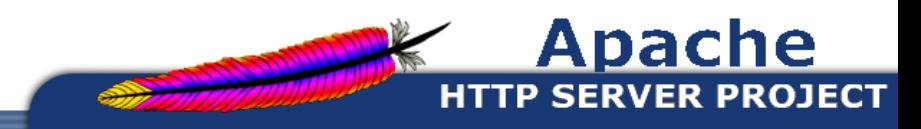

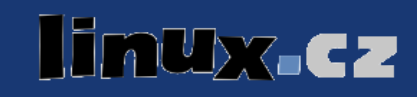

# Apache, **populární** HTTP server

Listopad 2006, Linuxsoft.cz

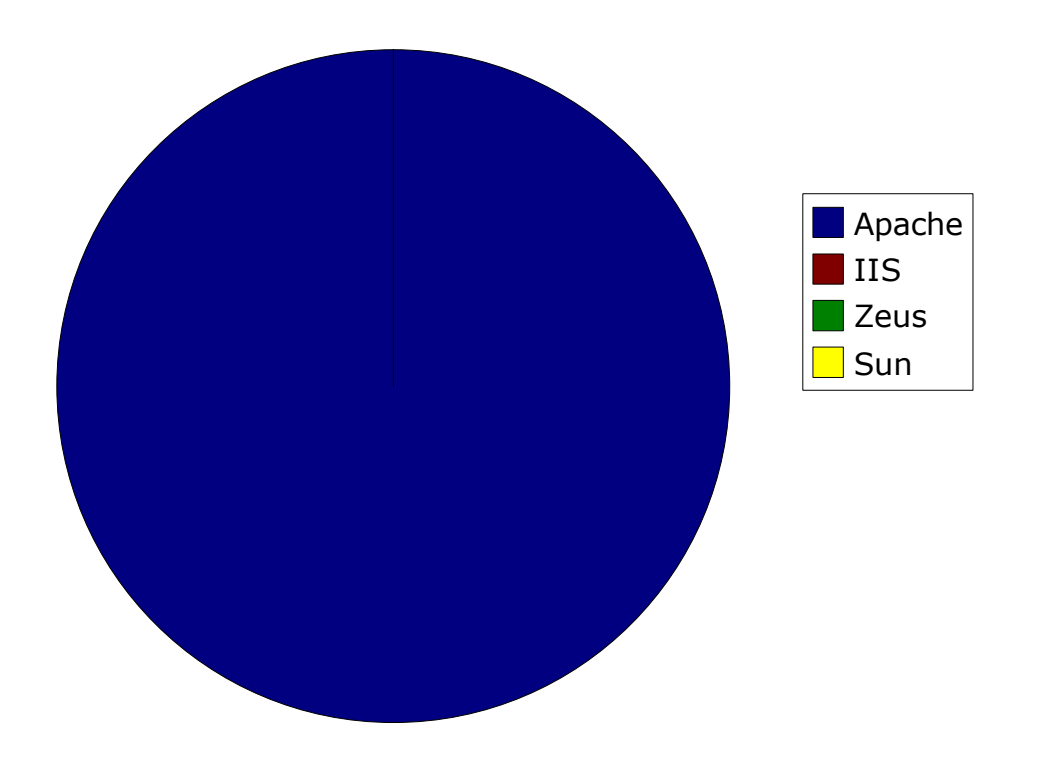

- 100 % Apache
- $\bullet$  0 % IIS
- 0 % ostatní

Zdroj: Linuxsoft.cz

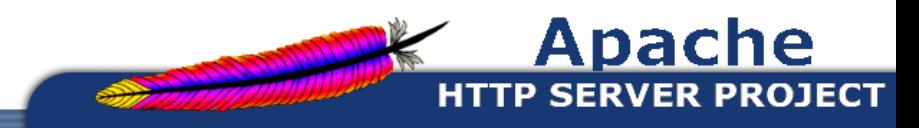

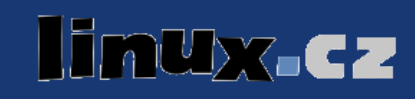

• free open source software, multiplatformní

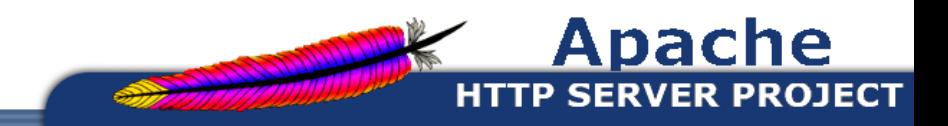

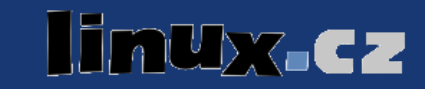

- free open source software, multiplatformní
	- Apache Software Foundation
		- nezisková organizace podporující různé projekty (Ant, Derby, Jakarta, Spamassassin, Tomcat, ...)
		- tvořena komunitou vývojářů od roku 1994
			- 8 vývojářů začalo pracovat na NCSA HTTPd (po odchodu Roba McCoola z National Center for Supercomputing Applications)
			- "The name 'Apache' was chosen from respect for the Native American Indian tribe of Apache, well-known for their superior skills in warfare strategy and their inexhaustible endurance." (z Apache FAQ)
			- nebo jednoduše "patchy" server

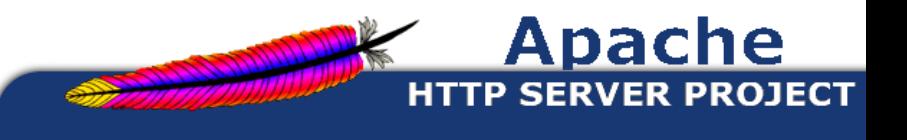

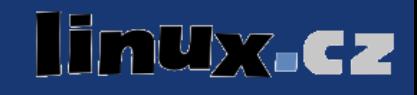

- free open source software, multiplatformní
	- Apache Software Foundation
	- Apache Licence (současná verze 2.0)
		- můžete stáhnout, používat, měnit (a nezveřejňovat modifikace), prodávat
		- musíte zachovávat označení a původ originálního kódu
		- Oracle database, IBM WebSphere application server

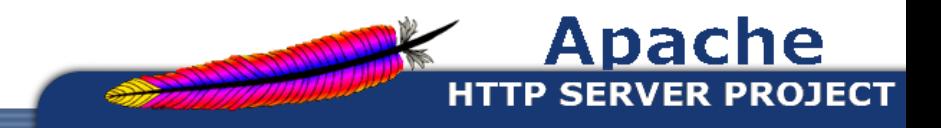

# Apache HTTP Server, hlavní rysy

- velmi široká škála vlastností
	- navíc je možné používat různé moduly

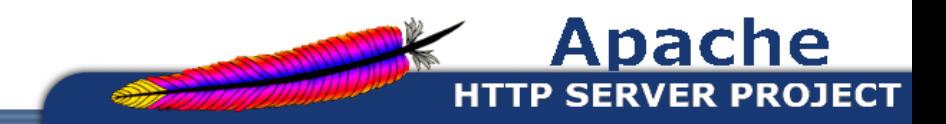

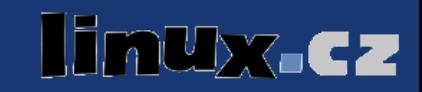

# Apache HTTP Server, hlavní rysy

- velmi široká škála vlastností
	- navíc je možné používat různé moduly
- server-side programy generující dynamický obsah
	- LAMP, mod\_perl, mod\_python, mod\_lisp, ...

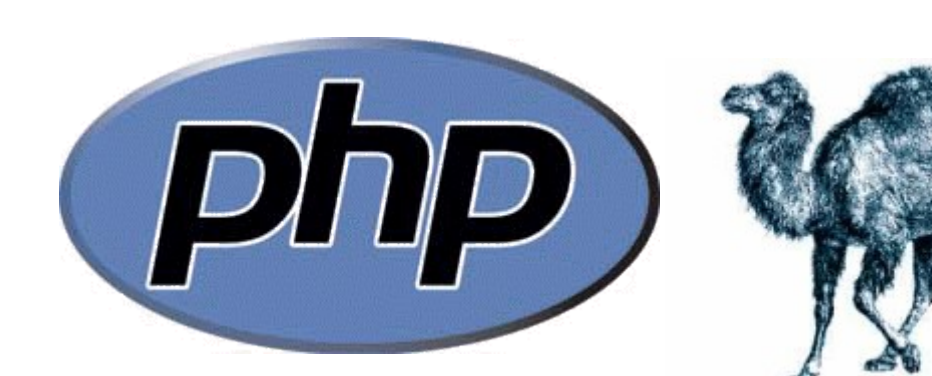

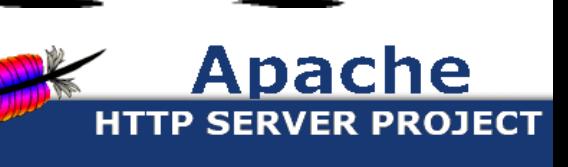

# Apache HTTP Server, hlavní rysy

- velmi široká škála vlastností
	- navíc je možné používat různé moduly
- server-side programy generující dynamický obsah
- SSL/TLS, autentizace, řízení přístupu
- mocné přepisování URI
- konfigurovatelný formát logů (statistiky, ...)

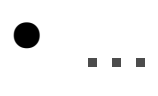

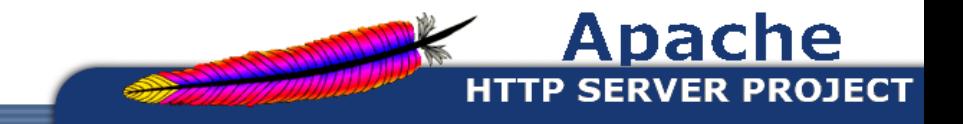

#### Apache HTTP Server, dokumentace

• výborná dokumentace a další informace

#### http://httpd.apache.org

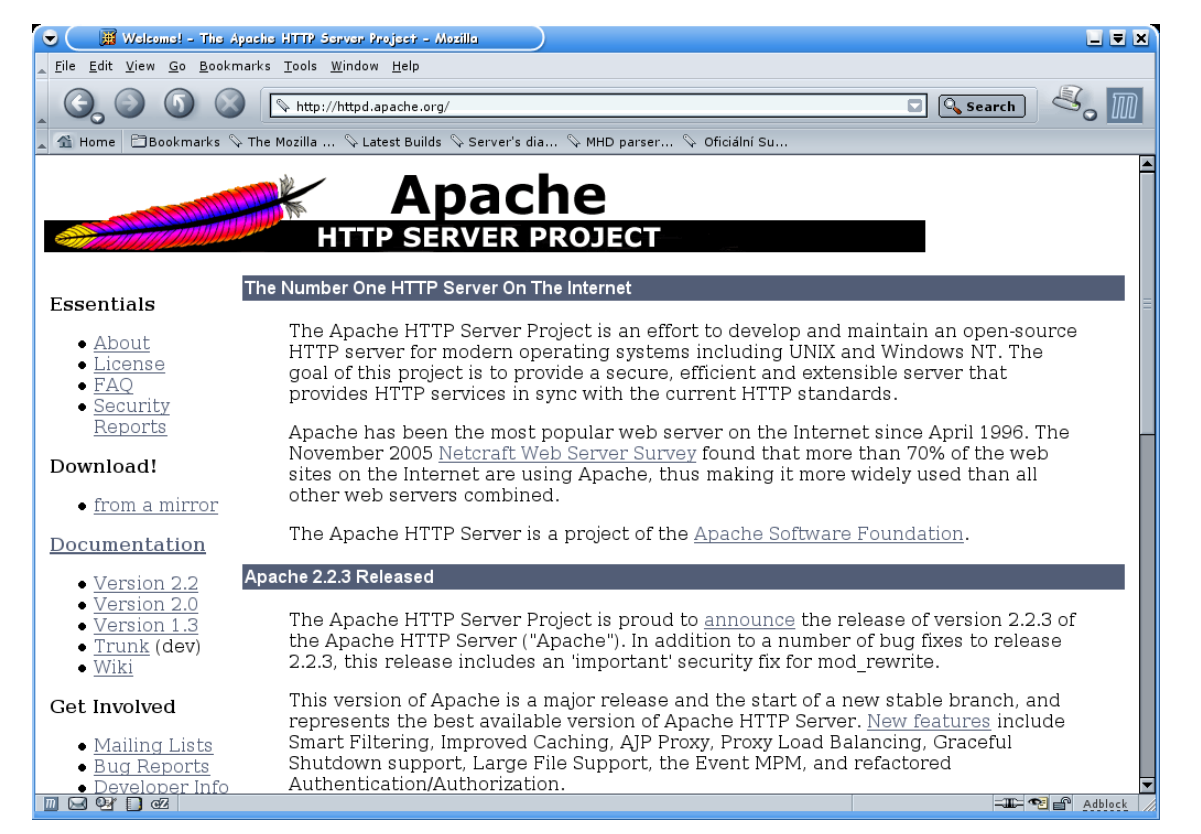

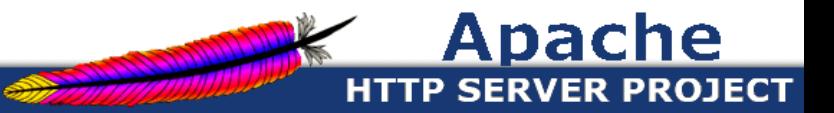

#### Wx.Cz

## Apache HTTP Server, instalace

- hlavní větve programu
	- 1.3.x (např. Debian Stable)
	- $-2.0.x$
	- 2.2.x (např. Debian Testing)
	- 2.3.x (vývojová)
- typicky je rozumné, instalovat verzi z distribuce (z mnoha důvodů)

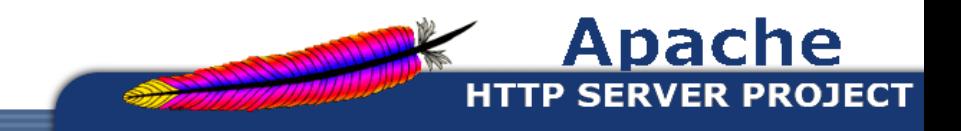

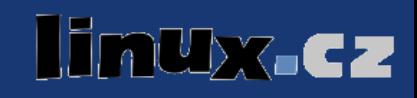

#### Apache HTTP Server, instalace

- aptitude install apache2
- http://localhost:80 (~ localhost)

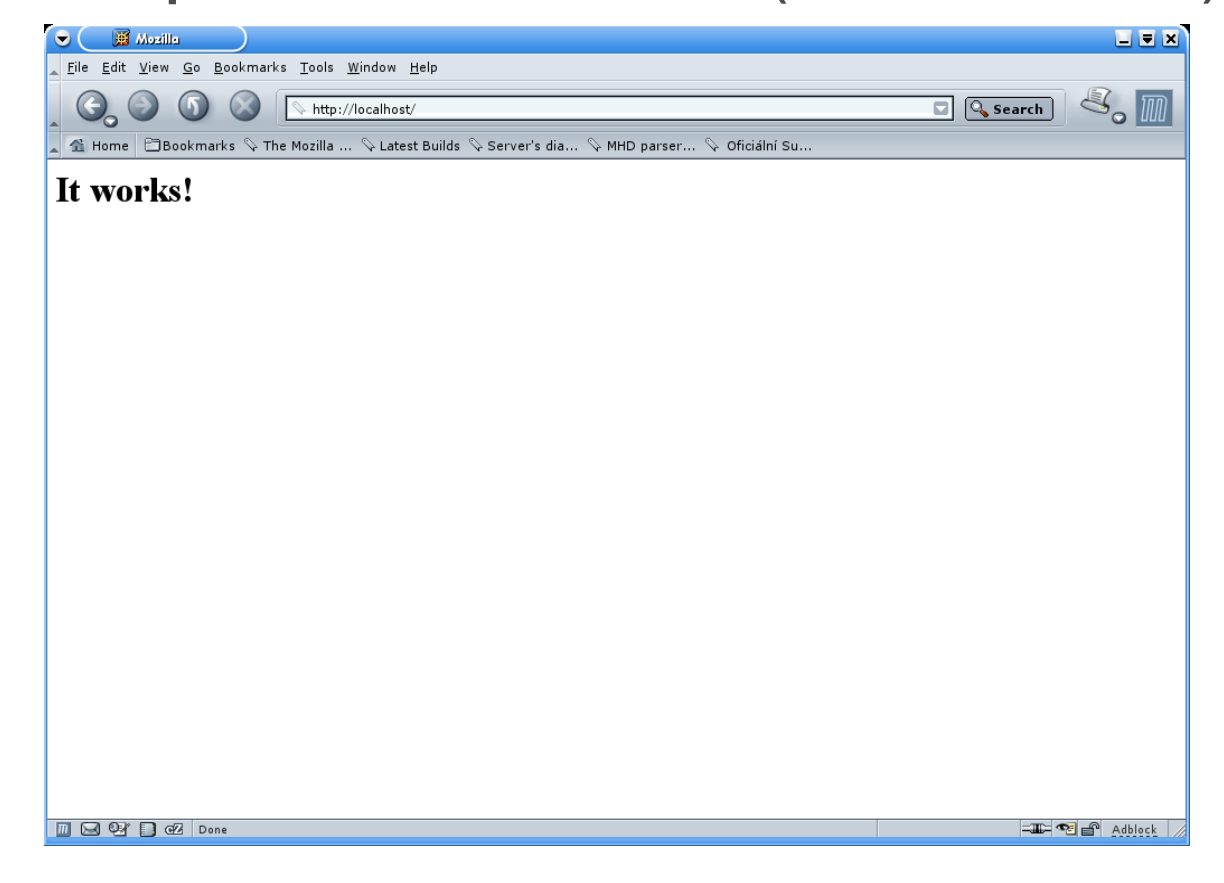

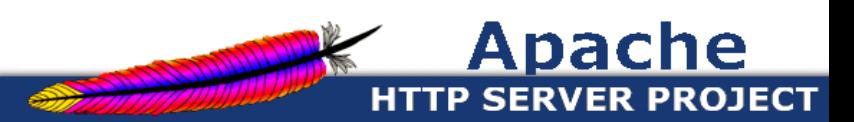

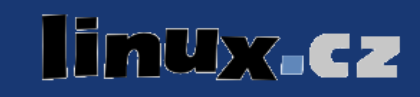

# Apache HTTP Server, konfigurace

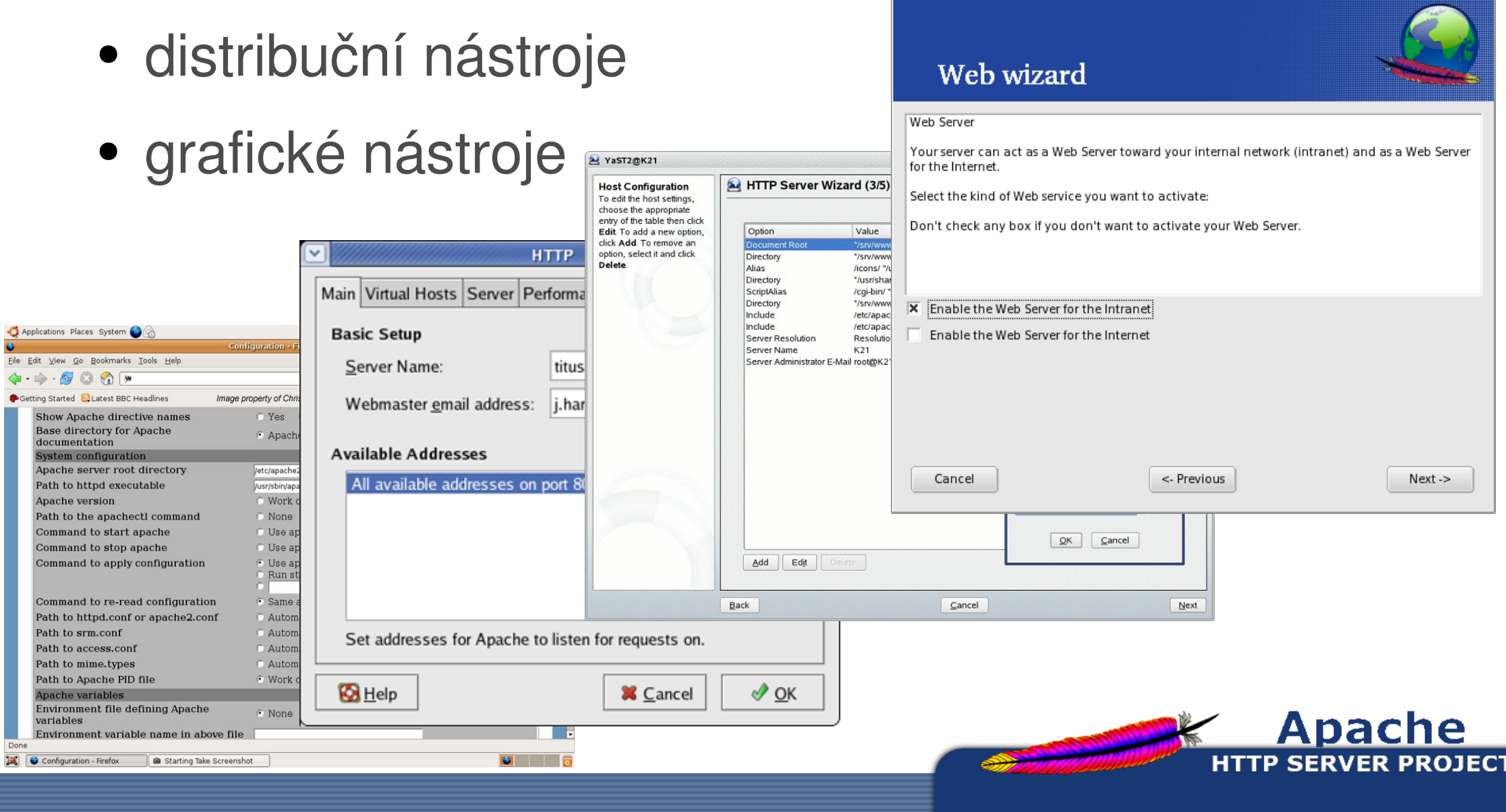

linux.cz

# Apache HTTP Server, konfigurace

- distribuční nástroje
- grafické nástroje
- textové soubory

...

vim /etc/apache2/apache2.conf

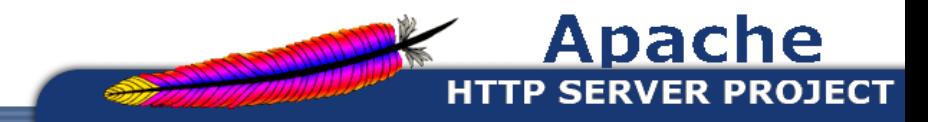

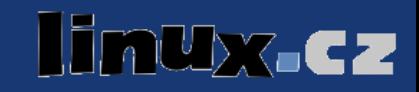

- apache2.conf
- ports.conf
- conf.d/charset

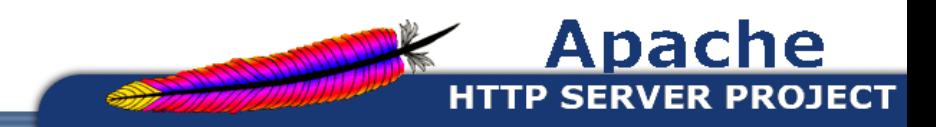

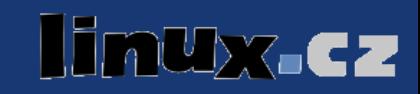

- apache2.conf
- ports.conf
- conf.d/charset
- mods-available/ a mods-enabled/

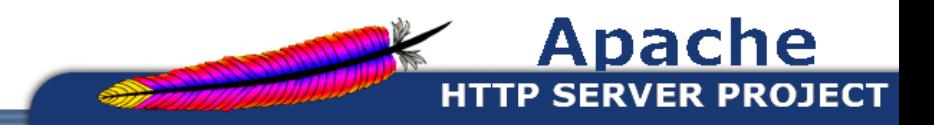

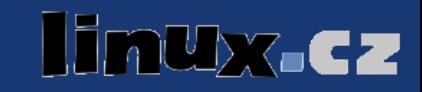

- apache2.conf
- ports.conf
- conf.d/charset
- mods-available/ a mods-enabled/
- sites-available/ a sites-enabled/

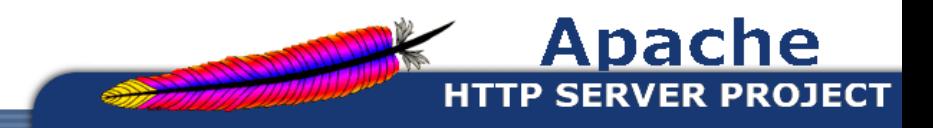

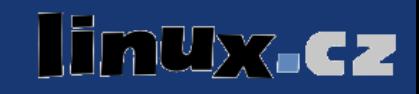

- apache2.conf
- ports.conf
- conf.d/charset
- mods-available/ a mods-enabled/
- sites-available/ a sites-enabled/
- logy ve /var/log/apache2/

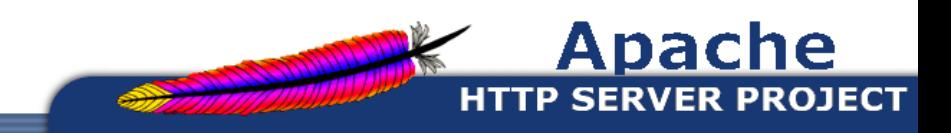

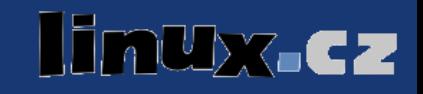

• "Do NOT simply read the instructions in here without understanding what they do. They're here only as hints or reminders. If you are unsure consult the online docs. You have been warned." (úvod apache2.conf)

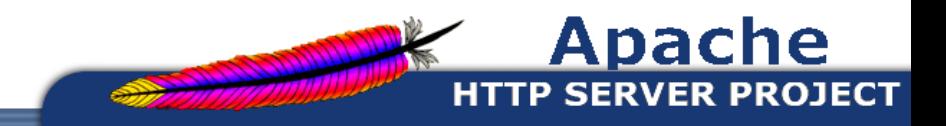

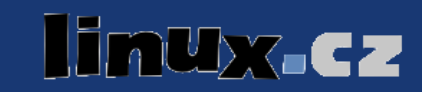

- "Do NOT simply read the instructions in here without understanding what they do. They're here only as hints or reminders. If you are unsure consult the online docs. You have been warned." (úvod apache2.conf)
- hlavní části
	- globální nastavení (včetně podmíněných sekcí)

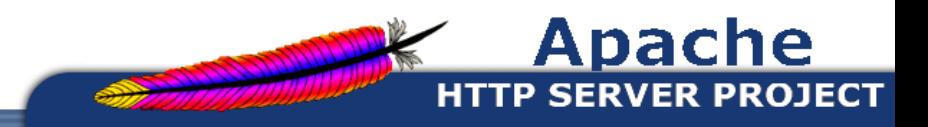

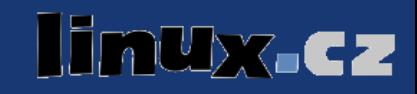

- "Do NOT simply read the instructions in here without understanding what they do. They're here only as hints or reminders. If you are unsure consult the online docs. You have been warned." (úvod apache2.conf)
- hlavní části
	- globální nastavení (včetně podmíněných sekcí)
	- nastavení pro defaultní instanci serveru
	- nastavení pro virtualhosty

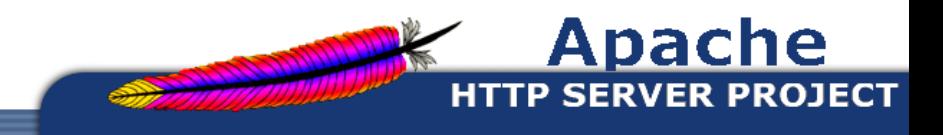

#### Apache HTTP Server, start/stop

- typicky /etc/init.d/apache2
- apachectl

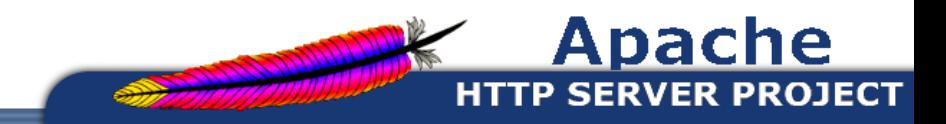

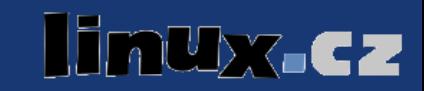

# Apache HTTP Server, start/stop

- typicky /etc/init.d/apache2
- apachectl
- $\bullet$  apache2  $-t$ 
	- $#$  apache2  $-t$

Syntax OK

 $#$  apache2  $-t$ 

Syntax error on line 52 of /etc/apache2/apache2.conf:

Invalid command 'neexistujici-klicove-slovo', perhaps misspelled or defined by a module not included in the server configuration

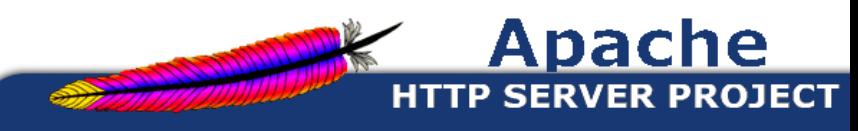

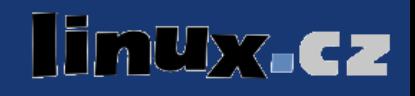

# Apache HTTP Server, start/stop

- typicky /etc/init.d/apache2
- apachectl
- $\bullet$  apache2  $-t$ 
	- pozor, kontroluje pouze syntax, ne sémantiku
	- workaround: spuštění procesu s právy uživatele (ovšem stále negarantuje 100 % úspěšnost startu)

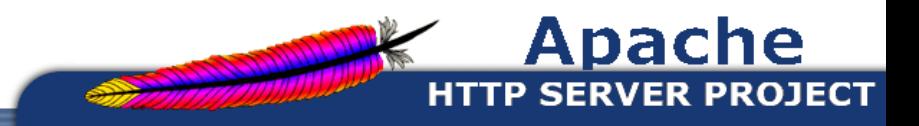

- KeepAlive On
	- perzistentní spojení, HTTP/1.1

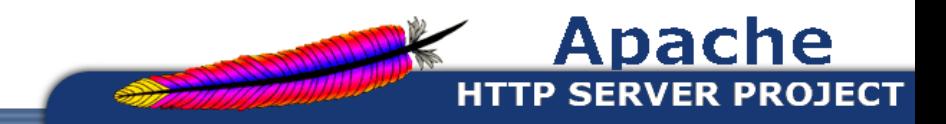

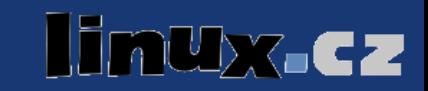

- KeepAlive On
	- perzistentní spojení, HTTP/1.1
- HostnameLookups Off
	- překlad IP na jména

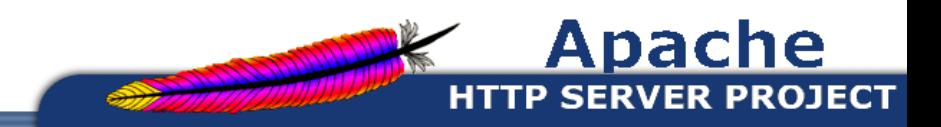

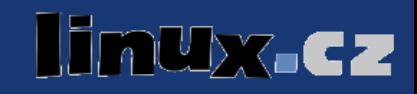

- KeepAlive On
	- perzistentní spojení, HTTP/1.1
- HostnameLookups On
	- překlad IP na jména

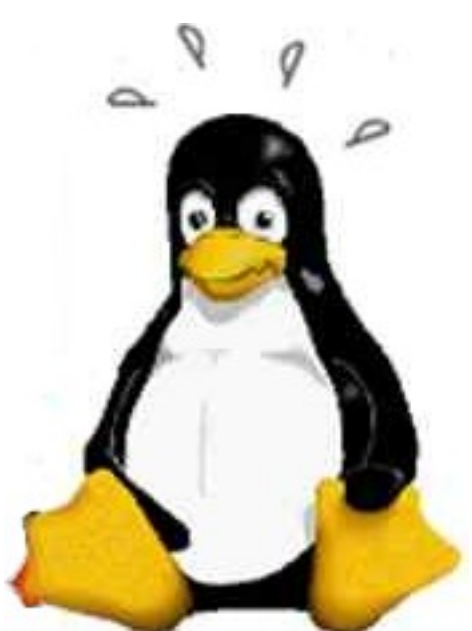

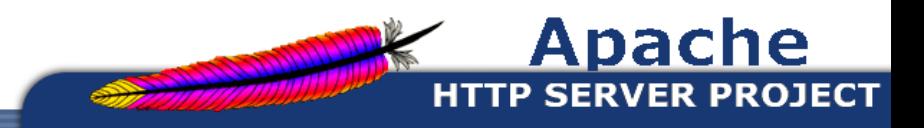

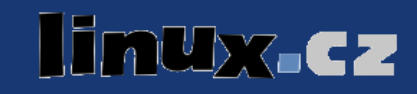

- KeepAlive On
	- perzistentní spojení, HTTP/1.1
- HostnameLookups Off
	- překlad IP na jména
- LogLevel warn
	- debug, info, notice, warn, error, crit, alert, emerg
	- vhodné pro debugování
	- podobně jako některé další lze nastavovat per-virtualhost

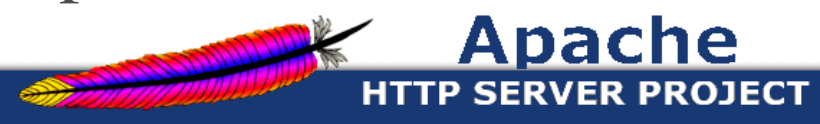

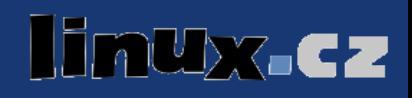

- LogFormat format|nickname [nickname]
- LogFormat "%h %l %u %t \"%r\" %>s %b \"%{Referer}i\" \"%{User-Agent}i\"" combined

 $194.208.137.91 - [2/Dec/2006:15:30:47 +0100]$  "GET /img/fedoraLogo.png HTTP/1.1" 200 3132 "http://www.linuxsoft.cz/" "Mozilla/5.0 (X11; U; Linux i686;  $cs-CZ$ ;  $rv:1.8.1$ )  $Gecko/20060601$   $Firefox/2.0$  (Ubuntu-edgy)"

● LogFormat "%h %l %u %t \"%r\" %>s %b" common

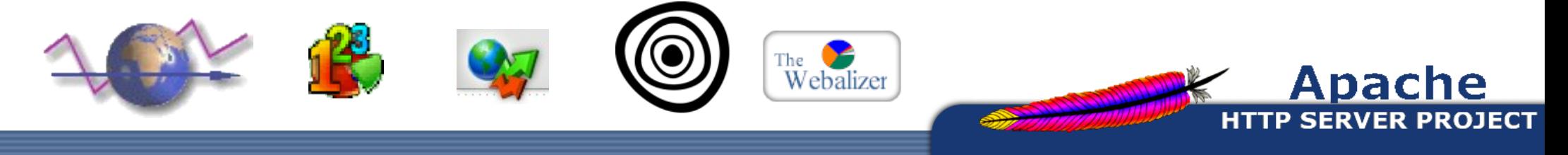

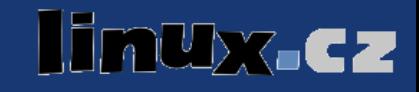

- ServerTokens Full
	- Apache/2.0.54 (Debian GNU/Linux) DAV/2 SVN/1.1.4  $mod\_python/3.1.3 Python/2.2.3 + PHP/4.3.10-18$ mod\_ssl/2.0.54 OpenSSL/0.9.7e Server at linuxsoft.cz Port 80

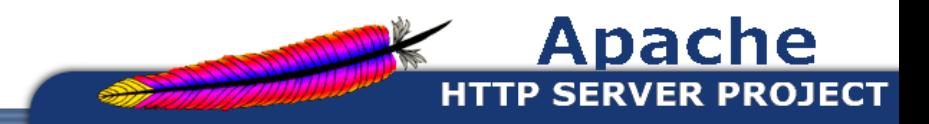

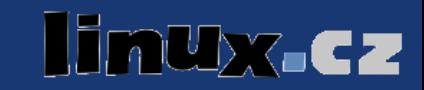

- ServerTokens Full
- ServerName foo.example.com
	- užitečné pro přesměrování
	- zvláštní význam u virtualhostů

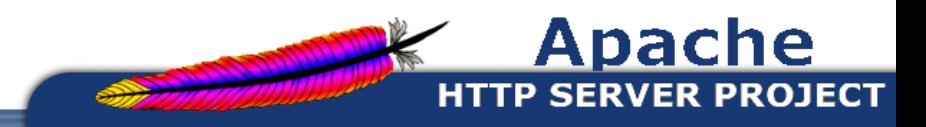

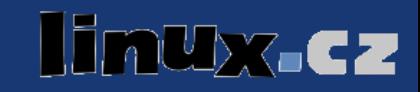

- ServerTokens Full
- ServerName foo.example.com
- ServerAdmin wwwadmin@example.com
	- užitečné pro hlášení chyb ...

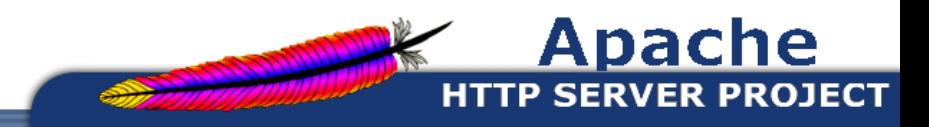

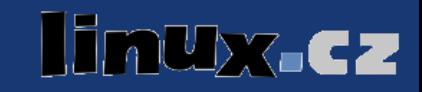

- ServerTokens Full
- ServerName foo.example.com
- ServerAdmin wwwadmin@example.com
	- užitečné pro hlášení chyb ... ... a především pro spammery

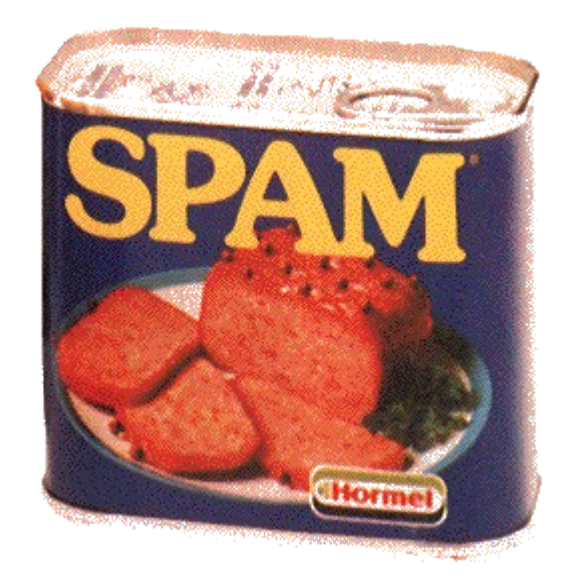

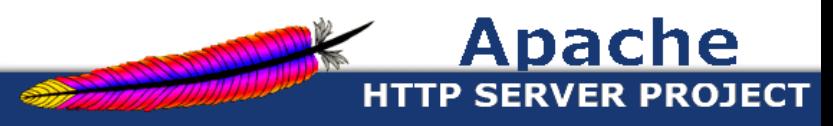

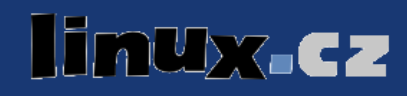

• ErrorDocument, vlastní chybové stránky

ErrorDocument 500

"The server made a boo boo." ErrorDocument 404 /missing.html ErrorDocument 404

"/cgi-bin/missing\_handler.pl"

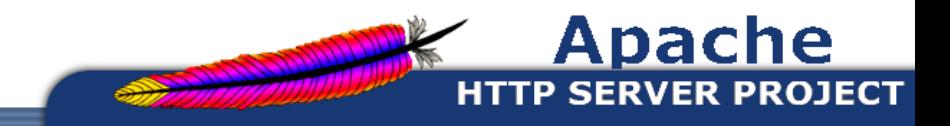

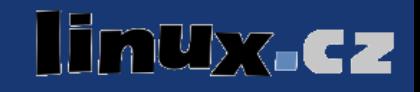
#### Apache HTTP Server, ports.conf

- /etc/apache2/ports.conf
	- Listen 82.208.29.37:80
	- Listen 82.208.29.37:443

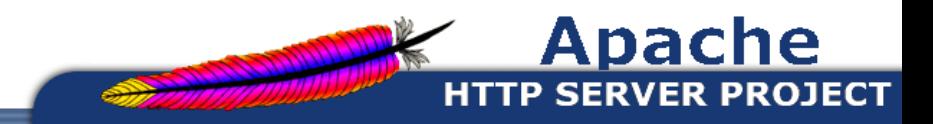

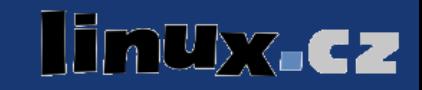

- /etc/apache2/conf.d/
	- charset
		- AddDefaultCharset UTF-8

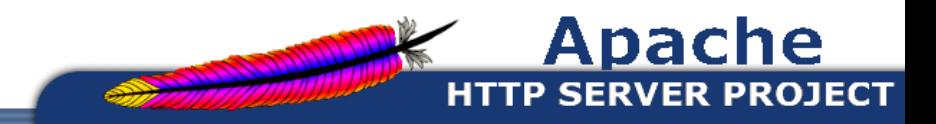

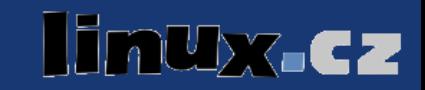

- /etc/apache2/conf.d/
	- charset
		- AddDefaultCharset UTF-8
		- FAQ: Proč nefunguje správně kódování?

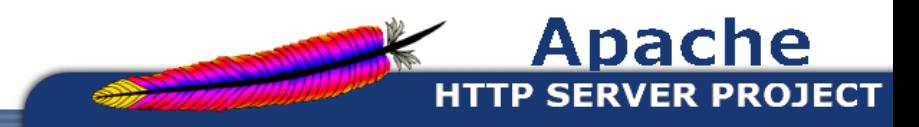

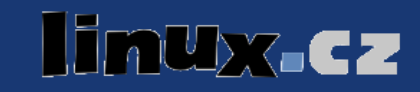

- /etc/apache2/conf.d/
	- charset
		- AddDefaultCharset UTF-8
		- FAQ: Proč nefunguje správně kódování?
		- RFC 2616, sekce 14.17, resp. 7.2.1
		- ...
		- Content-Type: text/html; charset=utf-8
		- ...

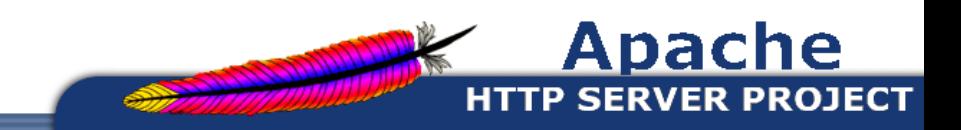

**YAC 2** 

- /etc/apache2/conf.d/
	- charset
		- FAQ: Proč nefunguje správně kódování?
		- RFC 2616, sekce 14.17, resp. 7.2.1
		- $\bullet$  Content-Type: text/html; charset=utf-8

• <meta http-equiv="Content-Type" content="text/html; charset=utf-8">

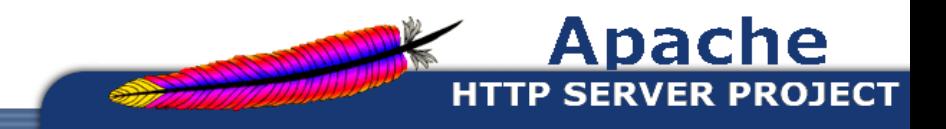

- /etc/apache2/conf.d/
	- charset
		- FAQ: Proč nefunguje správně kódování?
		- RFC 2616, sekce 14.17, resp. 7.2.1
		- AddDefaultCharset Off

<meta http-equiv="Content-Type" content="text/html; charset=utf-8">

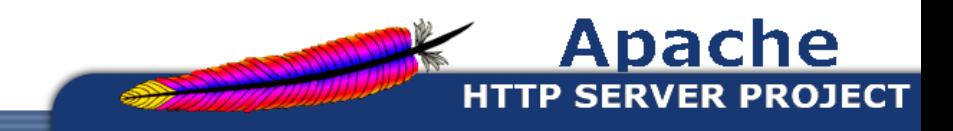

**YAC 2** 

 $\bullet$  ještě zpět k apache2.conf – podmíněné sekce <IfModule module\_name> </IfModule>

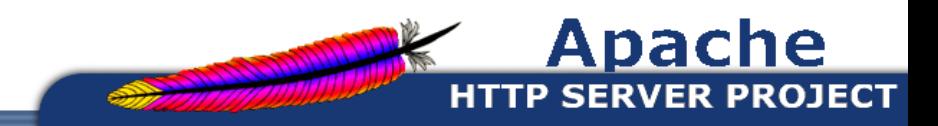

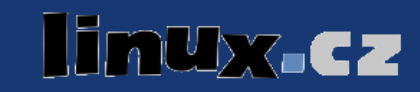

- $\bullet$  ještě zpět k apache2.conf podmíněné sekce <IfModule module\_name> </IfModule>
- MPM *(Multi-Procesing Module)* 
	- elegantní způsob, jak vyřešit některé režijní úkoly (bind na porty, obsluha requestů, ...) multiplatformně
	- také umožňuje přizpůsobit chování požadavkům
		- na Linuxu typicky výběr mezi MPM prefork a MPM worker

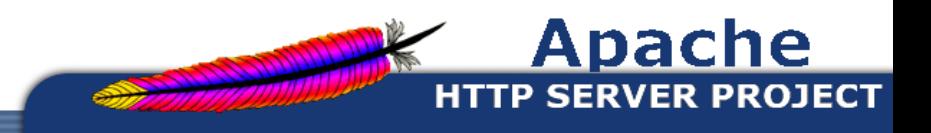

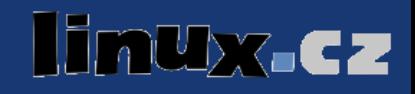

- MPM *(Multi-Procesing Module)* 
	- MPM worker
		- hybrid multi-process multi-threaded server
		- dokáže obsloužit větší počet requestů s menšími požadavky, ale vyžaduje například stabilitu

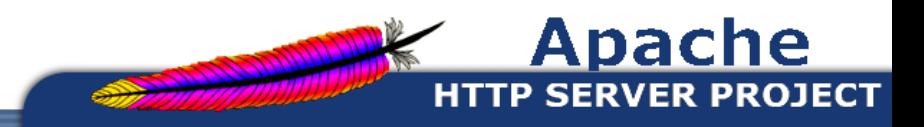

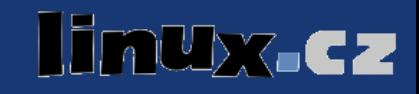

- MPM *(Multi-Procesing Module)* 
	- MPM worker
		- hybrid multi-process multi-threaded server
		- dokáže obsloužit větší počet requestů s menšími požadavky, ale vyžaduje například stabilitu
	- MPM prefork
		- non-threaded, pre-forking server
		- izoluje procesem každý request, vhodný pro non-thread-safe software (například populární PHP)

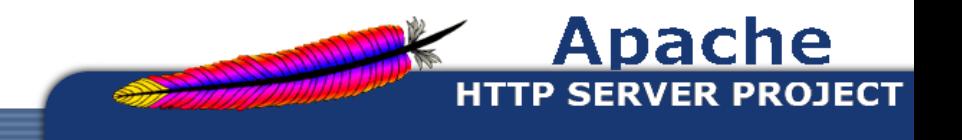

- MPM *(Multi-Procesing Module)*, podmíněné sekce
- <IfModule prefork.c>
	- StartServers 5
	- MinSpareServers 5
	- MaxSpareServers 20
	- MaxClients 100
	- MaxRequestsPerChild 0
- </IfModule>

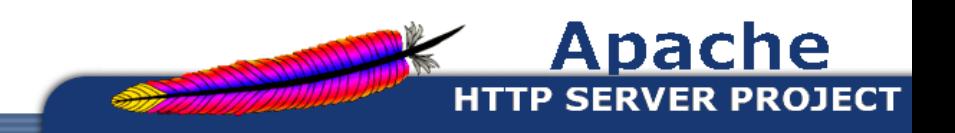

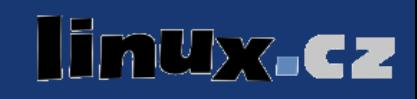

- MPM *(Multi-Procesing Module)*, podmíněné sekce
- <IfModule worker.c>
	- StartServers 2
	- MaxClients 150
	- MinSpareThreads 25
	- MaxSpareThreads 75
	- ThreadsPerChild 25
	- MaxRequestsPerChild 0
- </IfModule>

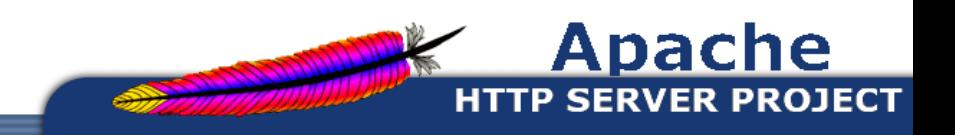

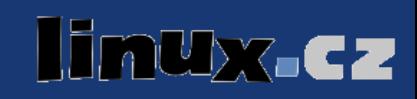

• alias module

<IfModule alias\_module>

... Alias /icons/ "/usr/share/apache2/icons/"

...

</IfModule>

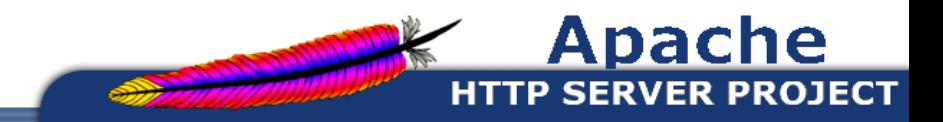

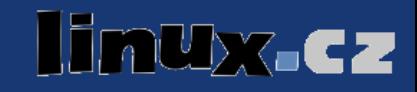

• alias module

Alias /icons/ "/usr/share/apache2/icons/"

#### Index of /apache2-default

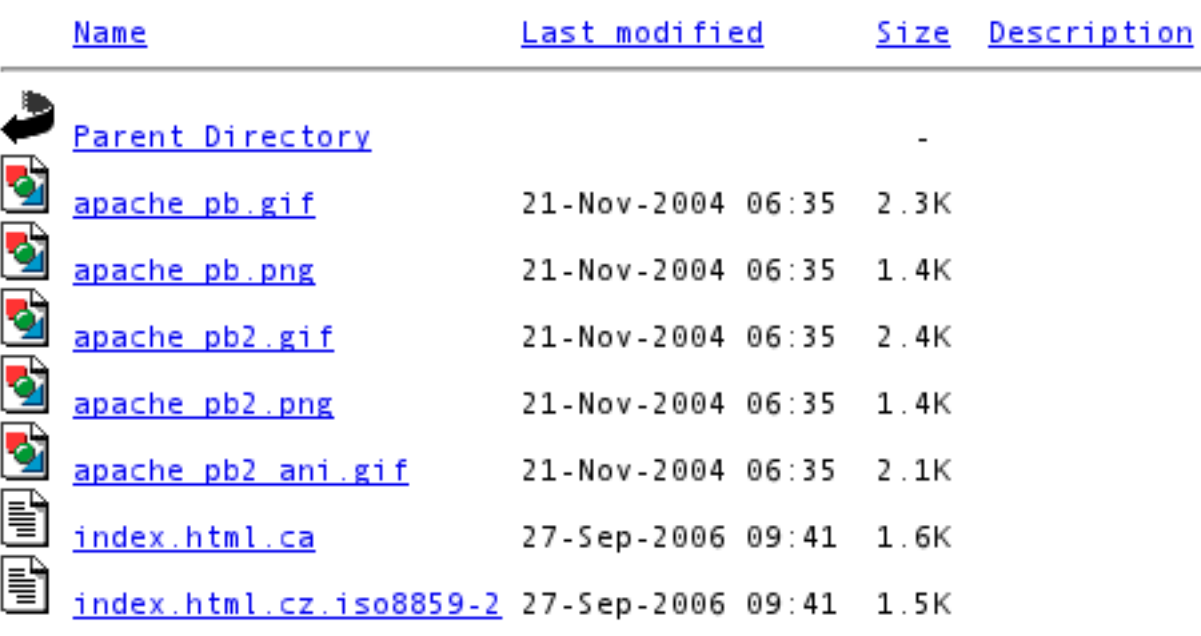

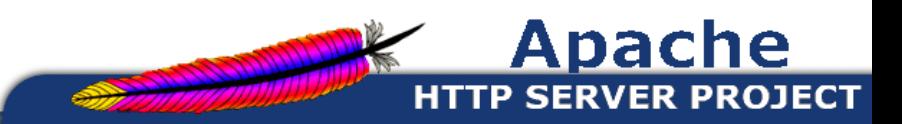

WX.CZ

• mod autoindex

<IfModule mod\_autoindex.c> AddIconByType (TXT,/icons/text.gif) text/\*

...

ReadmeName README.html HeaderName HEADER.html IndexIgnore .??\* \*~ \*# RCS CVS \*, v \*, t </IfModule>

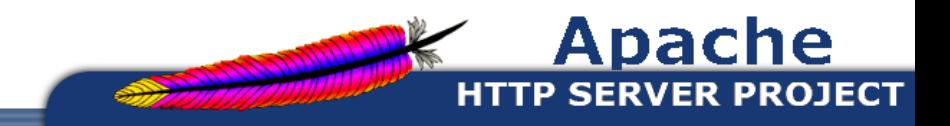

bx.cz

• mod status

ExtendedStatus on <IfModule mod\_status.c> <Location /serverstatus> SetHandler server-status </Location> </IfModule>

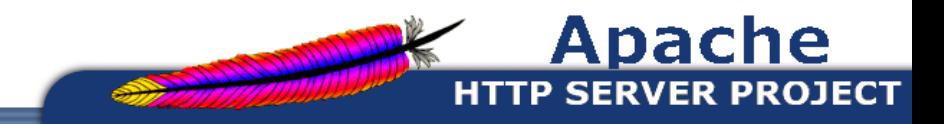

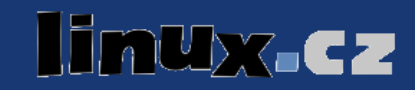

**VHost** 

#### • mod status

#### **Apache Server Status**

Server Version: Apache/2.2.3 (Debian) PHP/5.1.6-5 Server Built: Nov 10 2006 19:07:57

Current Time: Saturday, 25-Nov-2006 11:34:53 CET Restart Time: Friday, 24-Nov-2006 22:15:18 CET Parent Server Generation: 1 Server uptime: 13 hours 19 minutes 34 seconds Total accesses: 5333 - Total Traffic: 91.1 MB CPU Usage: u11.56 s5.09 cu0 cs0 - .0347% CPU load .111 requests/sec - 1992 B/second - 17.5 kB/request 2 requests currently being processed, 6 idle workers

Scoreboard Kev: " " Waiting for Connection, "s" Starting up, "R" Reading Request, "W" Sending Reply, "K" Keepalive (read), "D" DNS Lookup, "C" Closing connection, "L" Logging, "G" Gracefully finishing, "I" Idle cleanup of worker, "." Open slot with no current process

Srv PID Acc M CPU SS Req Conn Child Slot Client  $0-1$  30146 0/0/584 W 3.82 0 0  $0.0$ 0.00 9.49 74.6.73.24

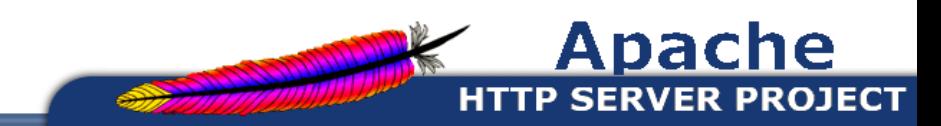

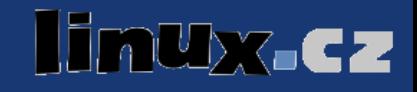

• Apache Name-based, IP-based Virtualhosts

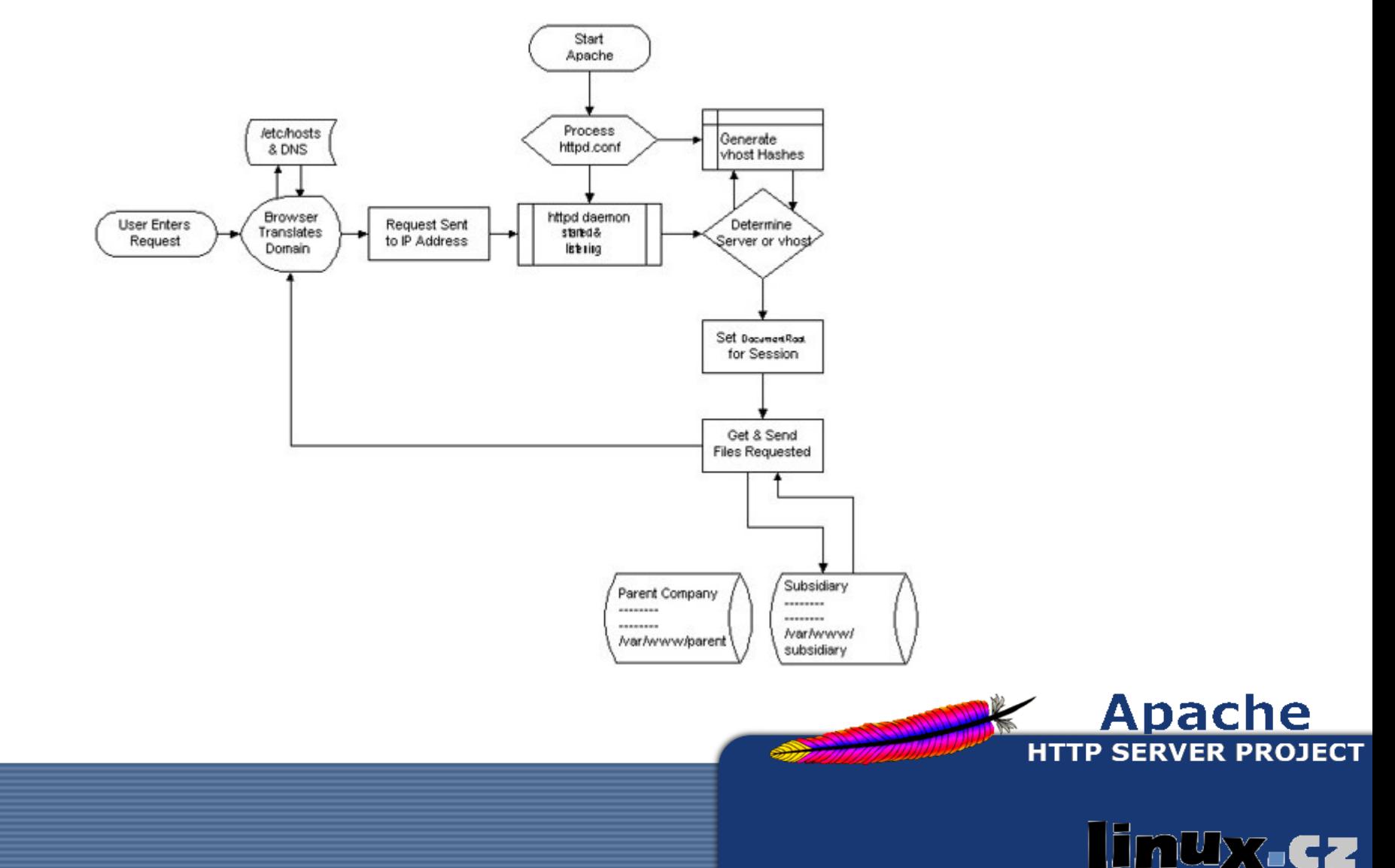

- IP-based virtualhosts
	- webserver má více IP adres (ať už na fyzických nebo virtálních rozhraních), rozlišuje web podle IP

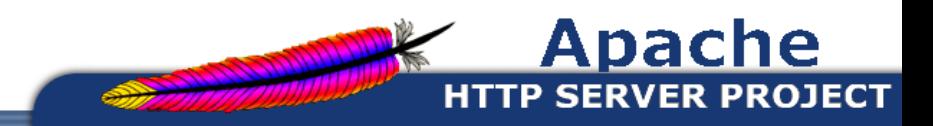

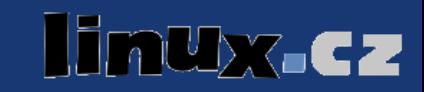

- IP-based virtualhosts
	- webserver má více IP adres (ať už na fyzických nebo virtálních rozhraních), rozlišuje web podle IP
- Name-based virtualhosts
	- součástí requestu od klienta (= browseru) je položka určující web, typicky ve spojení s několika různými jmennými záznamy na jednu IP
	- jde o pole Host: v HTTP/1.1 dle RFC 2616, sekce 14.23

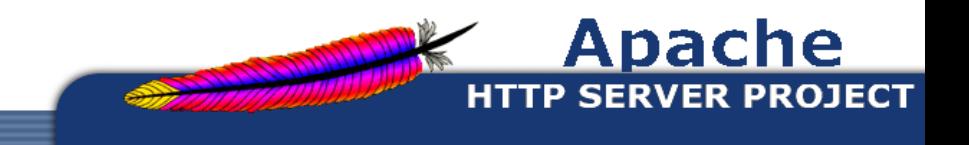

- IP-based virtualhosts
	- triviální pro použití a nastavení
		- pro každý nový web nová IP
- Name-based virtualhosts
	- stačí jedna IP, ale
		- je potřeba funkční DNS
		- klienti musí umět alespoň určitou podmnožinu HTTP/1.1
		- pro SSL lze použít jenom jeden certifikát

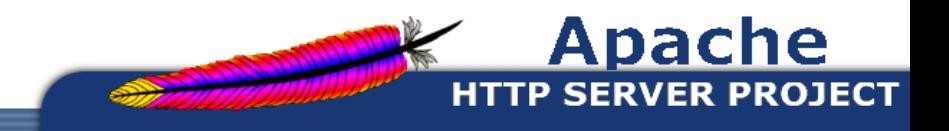

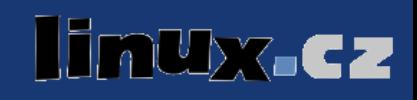

- Name-based virtualhosts
	- jde o pole Host: v HTTP/1.1 dle RFC 2616, sekce 14.23 (connected to www.example.com [127.0.0.7]) GET / HTML/1.1
	- Host: www.example.com

(connected to foo.example.com [127.0.0.7])

GET / HTML/1.1

Host: foo.example.com

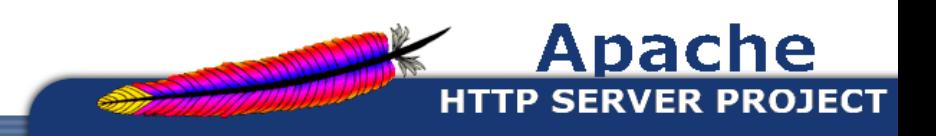

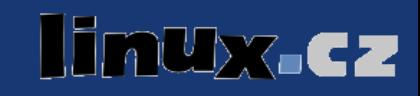

• IP-based virtualhosts

<VirtualHost 127.0.0.7:80> ServerName foo.example.com DocumentRoot /srv/http/foo.example.com/ CustomLog /var/log/apache2/foo.example.log combined </VirtualHost>

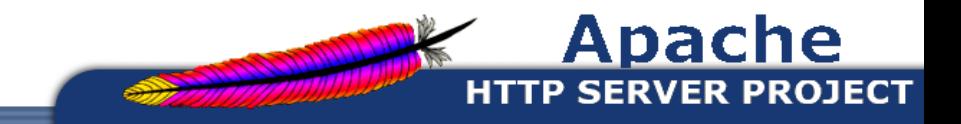

XGCZ

• Name-based virtualhosts

NameVirtualHost 127.0.0.7:80

- definuje namebase virtualhosting na rozhraní s určitou adresou, je možné použít \* pro všechna
- IPv6 obligátně uvnitř závorek [2001:718:2:42:260:8ff:fe7a:c1c]:80
- pozor, následující virtualhost bude implicitní
- na IP se nebude vztahovat defaultní web (aka main server)

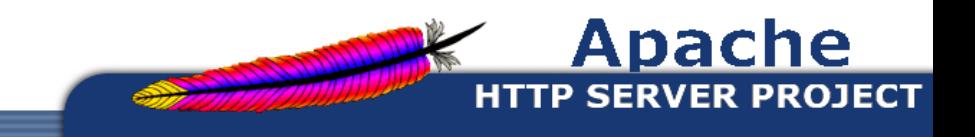

• Name-based virtualhosts

NameVirtualHost 127.0.0.7:80 <VirtualHost 127.0.0.7:80>

ServerName www.example.com

ServerAlias example.com

DocumentRoot /srv/http/example.com/

 CustomLog /var/log/apache2/example.com.log combined </VirtualHost>

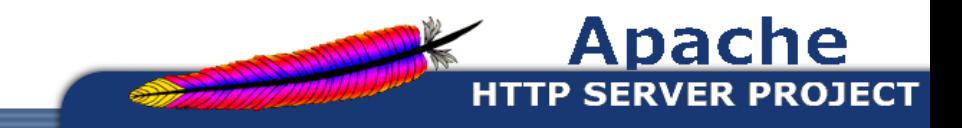

- sites-aviable/ a sites-enabled/
	- File: `/etc/apache2/sites-enabled/000default' -> `/etc/apache2/sitesavailable/default'
	- a2ensite
	- a2dissite
- mimochodem podobně pro moduly
	- $-$  modules-avaible/  $a$  modules-enabled/, a2enmod a a2dismod

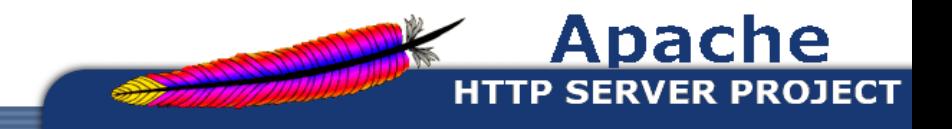

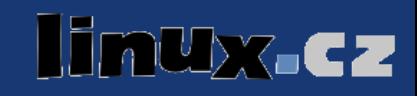

#### Apache HTTP Server, kontejnery

- u virtualhostů často používaný
	- <Directory>
	- konfigurace vztahující se na adresář (a jeho podadresáře)
	- může být zapsána také formou regulárního výrazu

<Directory /srv/http/www.linuxsoft.cz/> <Directory ~ "/srv/http/.\*/stats/">

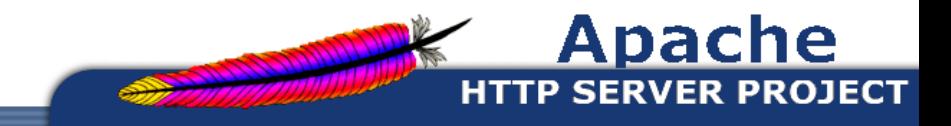

- a vlastně opět znovu zpět k apache2.conf
- Options [+|] option [...]

– FollowSymlinks

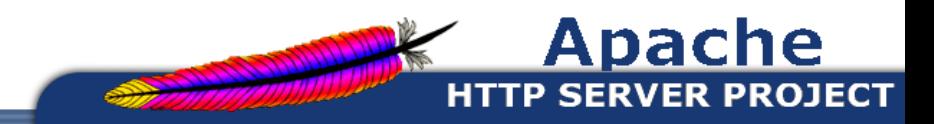

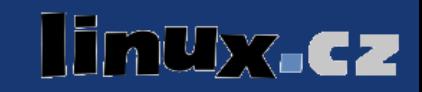

- a vlastně opět znovu zpět k apache2.conf
- Options [+|] option [...]
	- FollowSymlinks
	- Indexes

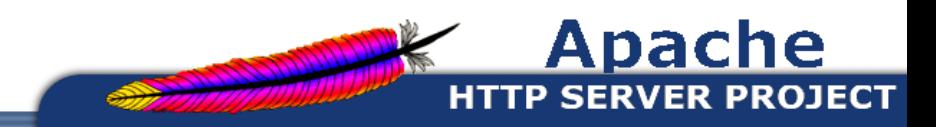

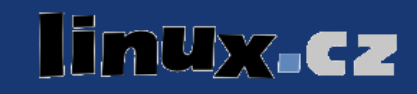

- a vlastně opět znovu zpět k apache2.conf
- Options [+|] option [...]
	- FollowSymlinks
	- Indexes
- AllowOverride
	- umožňuje předávat direktivy pomocí zvláštních souborů
	- výhodné například v webhostingových scénářích
	- dělení podle podmnožin možných direktiv

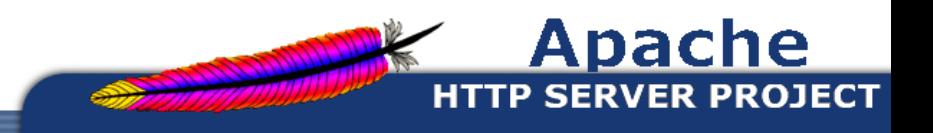

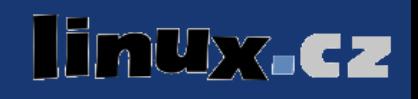

- AllowOverride
	- dělení podle podmnožin možných direktiv
		- AuthConfig (AuthGroupFile, AuthName, AuthType, AuthUserFile, Require, ...)
		- FileInfo (DefaultType, ErrorDocument, ForceType, SetHandler, RewriteEngine, ...)
		- Indexes (AddDescription, AddIcon, DefaultIcon, DirectoryIndex, ReadmeName, ...)
		- Limit (Allow, Deny, Order)
		- nebo předem vyjmenované

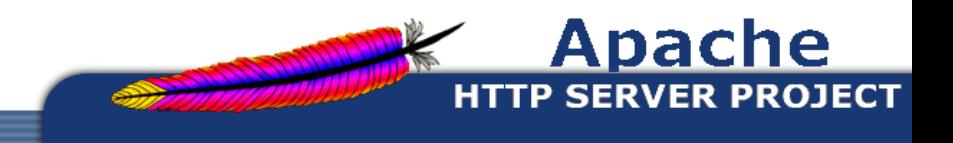

#### Apache HTTP Server, kontejnery

● raději nějaký příklad

<Directory /srv/http/linuxsoft.cz/admin/> Option -Indexes AllowOverride AuthConfig </Directory>

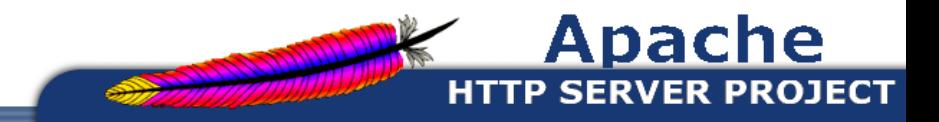

bx.cz

#### Apache HTTP Server, autentizace

● AllowOverride AuthConfig

AuthUserFile /srv/http/linuxsoft.cz/admin/.htpasswd AuthGroupFile /dev/null AuthName "Authorised Personel Only" AuthType Basic Require valid-user

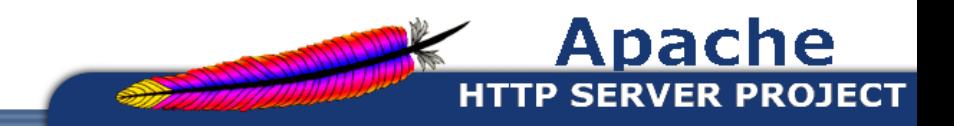

bx.cz

#### Apache HTTP Server, autentizace

● AllowOverride Limit

Order deny,allow Deny from all Allow from 127.0.0.1 Allow from foo.example.com

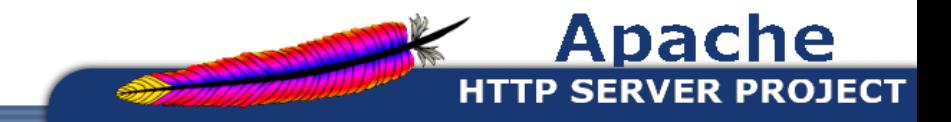

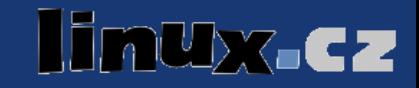

... otázky?

#### doufejme, že na ně zbyde prostor :)

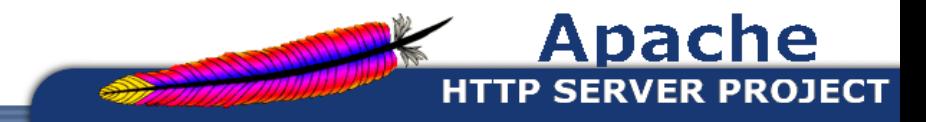

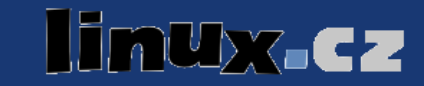

#### ... děkuji za pozornost

Použité zdroje:

- Ondřej Čečák <ondrej.cecak@linuxsoft.cz>
- Wikipedia [http://www.wikipedia.org]
- The Apache Foundation [http://www.apache.org]

● Prezentace k dispozici také na http://misc.linuxsoft.cz/OC/

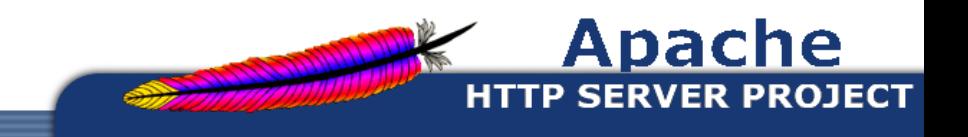

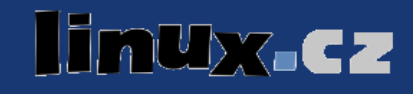